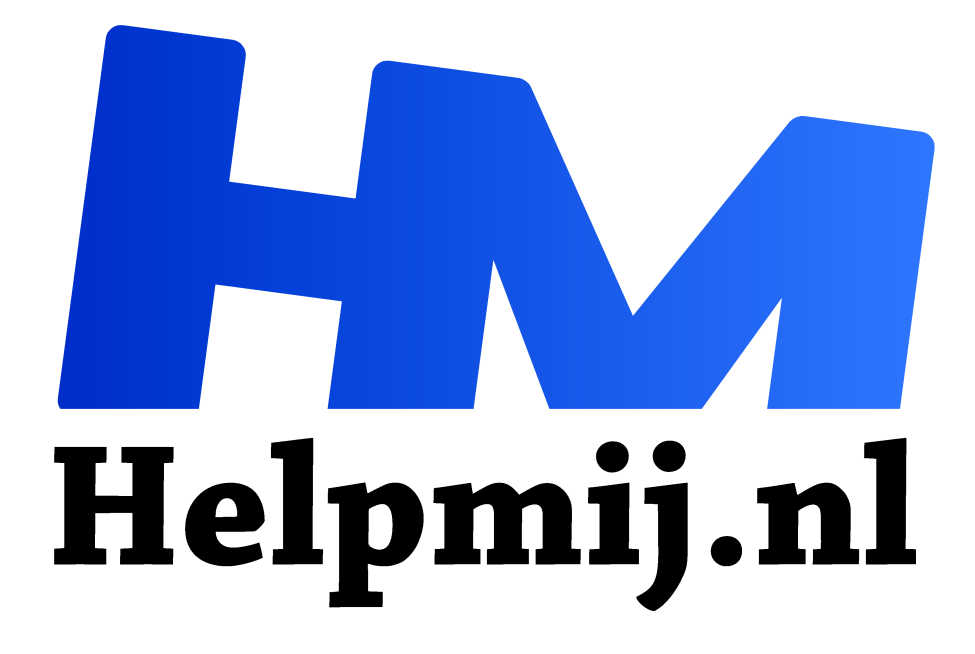

# **Inkscape 9 Een nieuwe versie**

**Handleiding van Helpmij.nl Auteur: Kate95 oktober 2021**

Dé grootste en gratis computerhelpdesk van Nederland "

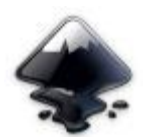

Ben je creatief? Hou je van computeren? Dan moet Inkscape zeker niet ontbreken in je schilderspalet. En regelmatig komen er nieuwe versies uit van Inkscape. We nemen een kijkje in de keuken van versie 1.0.

## Wat is Inkscape?

Inkscape is een vector teken programma, gratis voor iedereen met een desktop of laptop met Linux, Windows of MacOS. Wat maak je in dit programma? Illustraties, logo's, tekeningen, een plattegrond, menukaart of een banner voor een website. Lasersnij-ontwerpen, daar wordt het ook vaak voor gebruikt.

Op de website van Inkscape is voor alle besturingssystemen **versie 1.0.2-2** te downloaden.

## MacOS: een grote sprong vooruit

Mensen met een Mac hoeven zich niet meer het hoofd te breken over de installatie. Er is nu een eigen dmg bestand, eenvoudig te downloaden en te installeren.

Heb je erge heimwee naar een oudere versie, dan zul je onder MacOS nog steeds een aantal bokkensprongen moeten maken, zoal X11 installeren of Homebrew. Maar deze termen schrijf ik nu uit mijn geheugen, want die tijd ligt dus eigenlijk wel achter ons. Een hele verbetering!

### Nieuwe snufjes

Zelf gebruik ik de 1.0.2.2 versie voor Windows al een tijdje. En hoe bevalt het? Hij loopt wel wat vaker vast dan ik zou willen, dus ik sla mijn werk veelvuldig op tussendoor. Daarnaast maak ik graag gebruik van de nieuwe snufjes. Welke dat zijn?

• Er is een **bitmap overtrekfunctie voor centerline**. Met deze functie kun je een plaatje automatisch overtrekken. Daarbij liggen de nieuwe vectorpaden over het midden van de lijnen. Ik doe er een plaatje bij om het verschil te laten zien tussen de verschillende manieren van overtrekken.

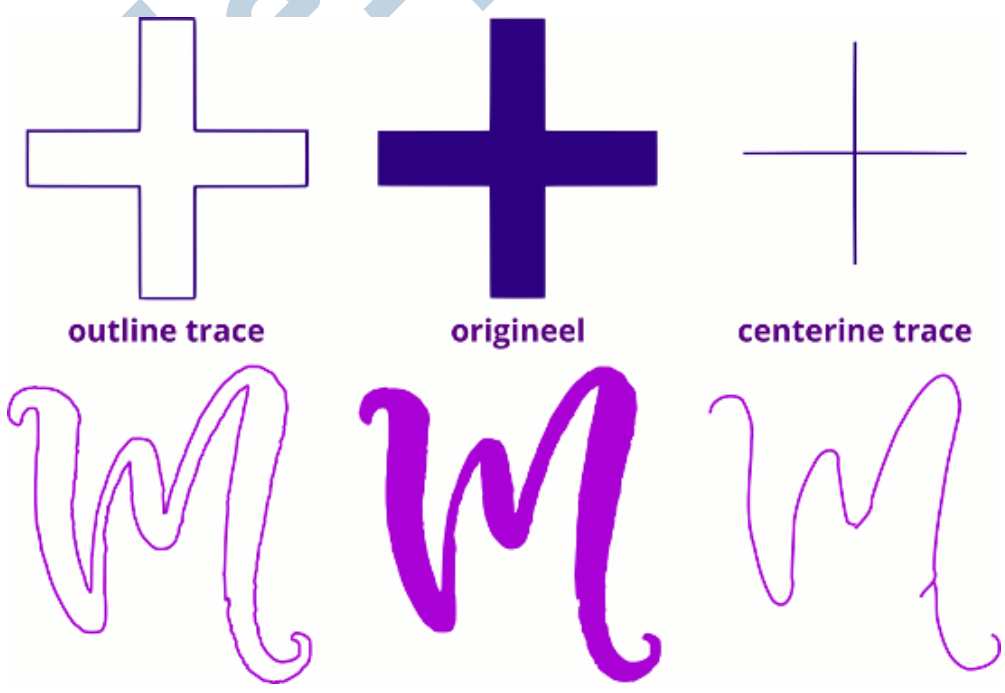

*Overtrekken om de lijnen heen of over het midden van de lijnen*

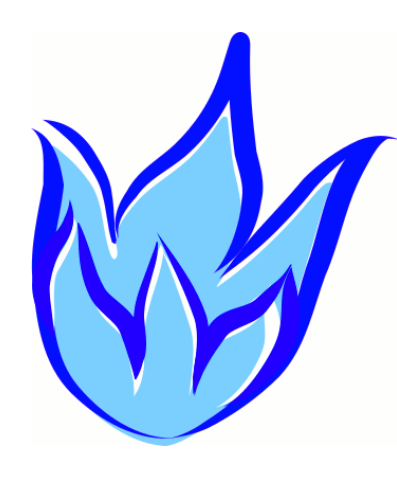

Afwisselende lijnen tekenen met<br>potlood 3 *potl 12 potlood 1*

• Er is een aantal vervelende **bugs** uit de software gevist.

Er zijn heel veel **Life Path Effecten** bijgekomen.

• Tekenen met **drukgevoeligheid** werkt nu goed met het **potlood**. Dit is een toffe functie wanneer je graag met een tekentablet werkt. Je maakt zo lijnen die variëren van dikte.

• Je kunt de **interface vereenvoudigen**. Ja, het is nu mogelijk om het aantal menu's en knoppen wat terug te brengen. Dat kan door een paar xml bestanden handmatig te veranderen en in een mapje te plaatsen. Dit is nog niet een heel gebruiksvriendelijk methode. Maar ik zie een rooskleurige toekomst voor een kinderversie van Inkscape. Of bijvoorbeeld een gestripte versie die alleen ingezet wordt voor laser snij-ontwerpen in fablabs.

#### Andere interessante vernieuwingen

- Inkscape werkt nu beter op beeldschermen met een **hoge resolutie**. Het probleem was, dat alle knoppen en werkbalken er te klein uitzagen op deze schermen. In de voorkeuren kun je nu zelf de icoontjes groter maken. Via **Ctrl+Shift+P > interface > thema**.
- Naast de maten van de icoontjes is het **thema** zelf flink aan te passen. Met thema bedoelt men hoe het programma eruit ziet. Dat is standaard lichtgrijs. Maar nu kun je dat ook **donker** maken. De knoppen moeten dan ook van kleur en/of stijl veranderd worden, anders zie je ze niet goed meer.

Zelf ben ik niet happig op het alsmaar – ahum – verbeteren van de interface. Ik hecht er erg aan dat ik de knoppen goed kan herkennen en terugvinden. Daarom verander ik het uiterlijk van software niet snel, want dat vertraagt het werken.

Aan de andere kant, je hebt de vrijheid om alles nu aan te passen naar je eigen smaak en kleur.

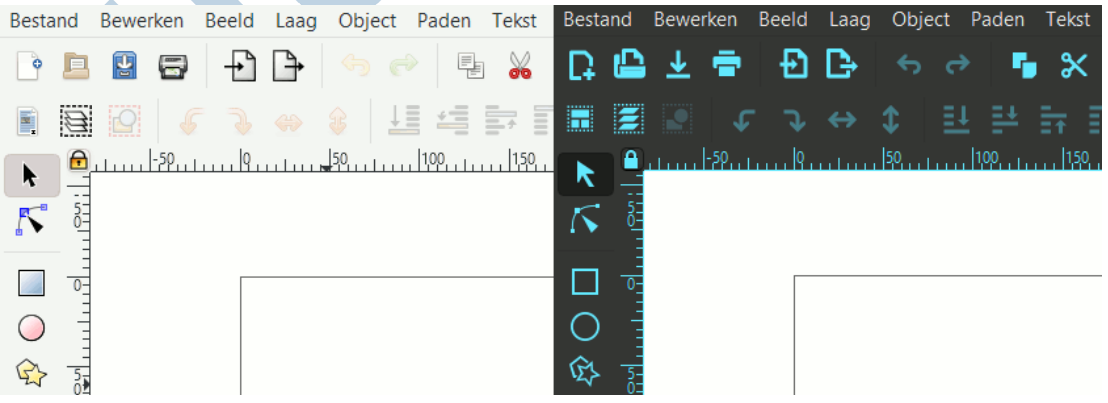

*Inkscape met een licht en een donker thema*

- Een optie om het **beeld in tweeën te splitsen**, waarbij je links het gewone uiterlijk ziet en rechts alleen de buitenlijnen van de tekening. Dit wordt erg gewaardeerd door mensen die ontwerpen voor plotters. Je ziet zo precies de lijnen die gesneden gaan worden.
- Een optie om het **complete beeld te roteren**.

• Gelukkig ook een optie om die **rotatie van het beeld te blokkeren**.

#### Uitbreidingen & portable Inkscape

Een uitbreiding is een stuk software dat later aan het programma is toegevoegd. Je kunt zelf ook een uitbreiding schrijven voor ontbrekende functies. Er zijn erg veel uitbreidingen. Bijvoorbeeld om een borduurpatroon mee te maken, of om doosjes te ontwerpen, een verbind-de-punten-puzzel en ga zo maar door. Een uitbreiding kun je ook zelf installeren en daarmee de software uitbreiden.

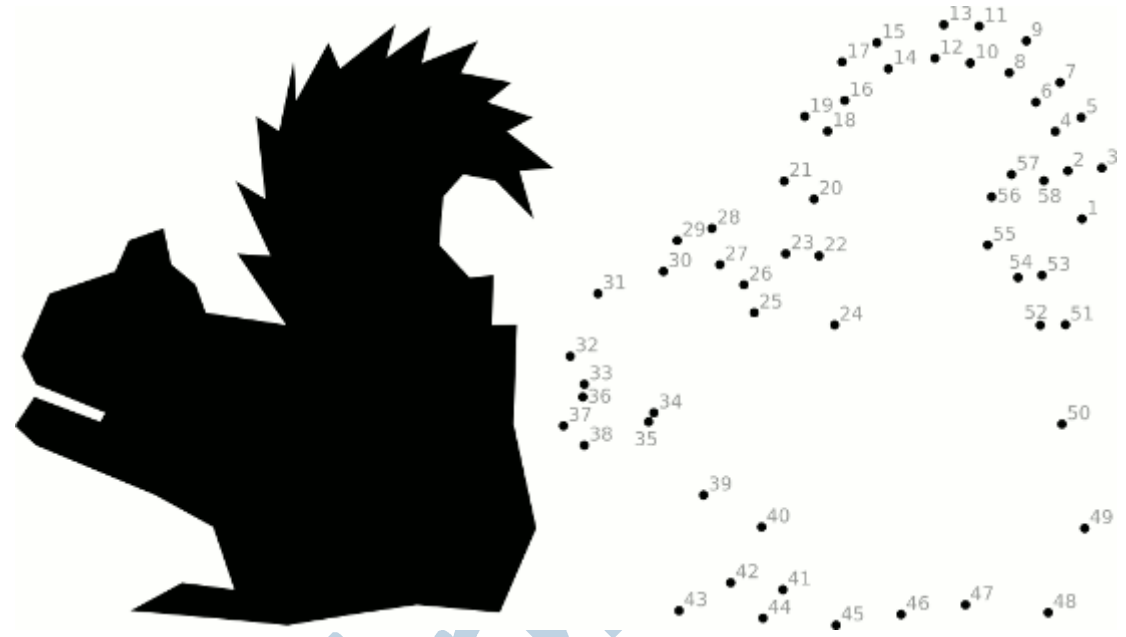

*Met een uitbreiding maak je je eigen verbind de punten tekening*

De **code** van Inkscape 1.0 is **netter** gemaakt en **geüpdate**. Als gebruiker merk je dit jammer genoeg daaraan, dat een deel van de uitbreidingen niet werkt. Ze moeten allemaal omgeschreven worden naar een nieuwere versie van Python. Wanneer ik een speciale uitbreiding nodig heb die het niet doet onder Inkscape 1.0.2-2, dan start ik snel een **portable versie van Inkscape 0.92** op.

## Actieve ontwikkelaars

Het is fijn om te zien dat de ontwikkelaars zo actief bezig zijn met Inkscape. Dat betekent dat de software in de nabije toekomst blijft bestaan en ook wordt bijgewerkt.

Het programma wordt zo zoetjesaan volwassen en een geduchte concurrent van de dure betaalde software.

#### Meer weten over Inkscape?

Voor een overzicht van alle eerdere artikelen over Inkscape, zie deze link: **https://handleiding.helpmij.nl/?title=inkscape&category=0&search=Zoeken**

De behandelde stof in deze handleidingen komt ook aan bod in de cursus **Tekenen met Inkscape**. **https://www.cursusinkscape.nl/** Deze cursus heb ik gemaakt, omdat er in het Nederlands geen goede lesstof was toen ik het programma wilde leren.